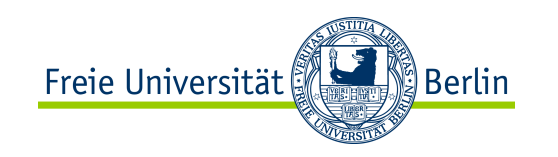

# Algorithmen und Programmieren II Objektorientiertes Programmieren (Teil II)

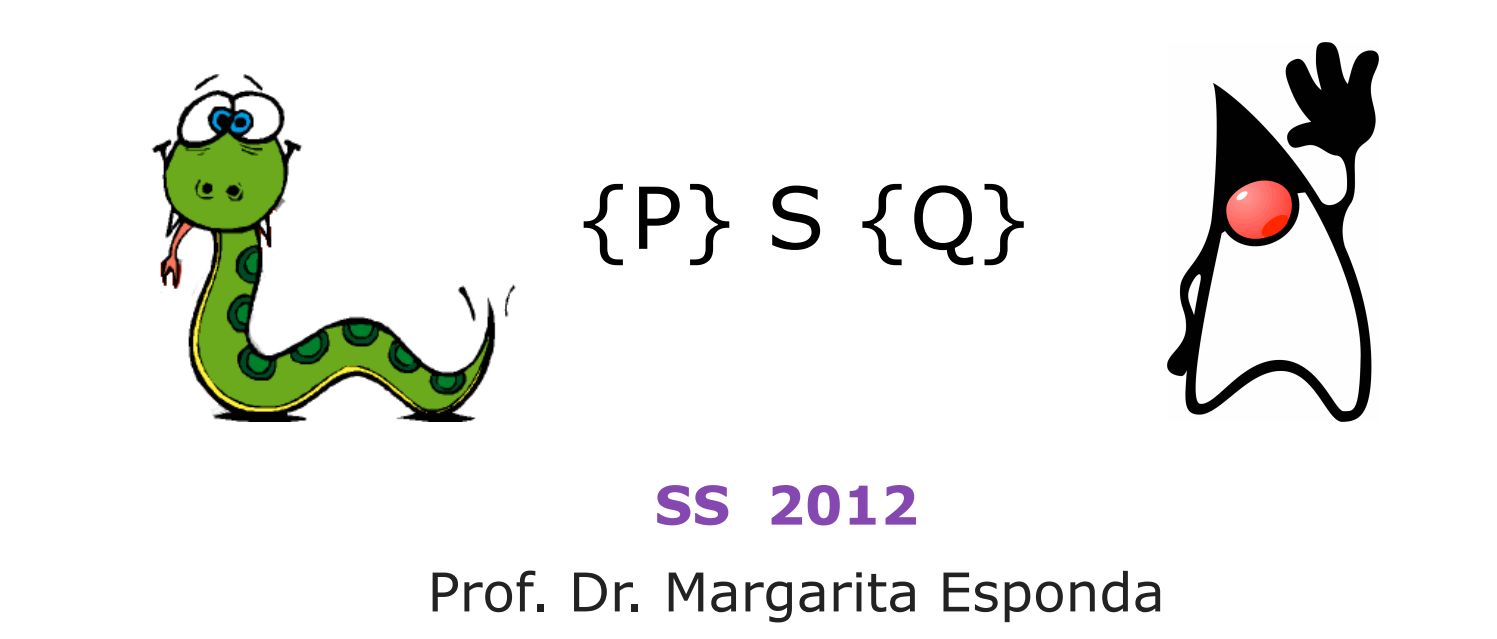

ALP II: Margarita Esponda, 14. Vorlesung, 06.6.2012

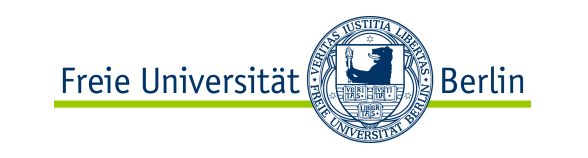

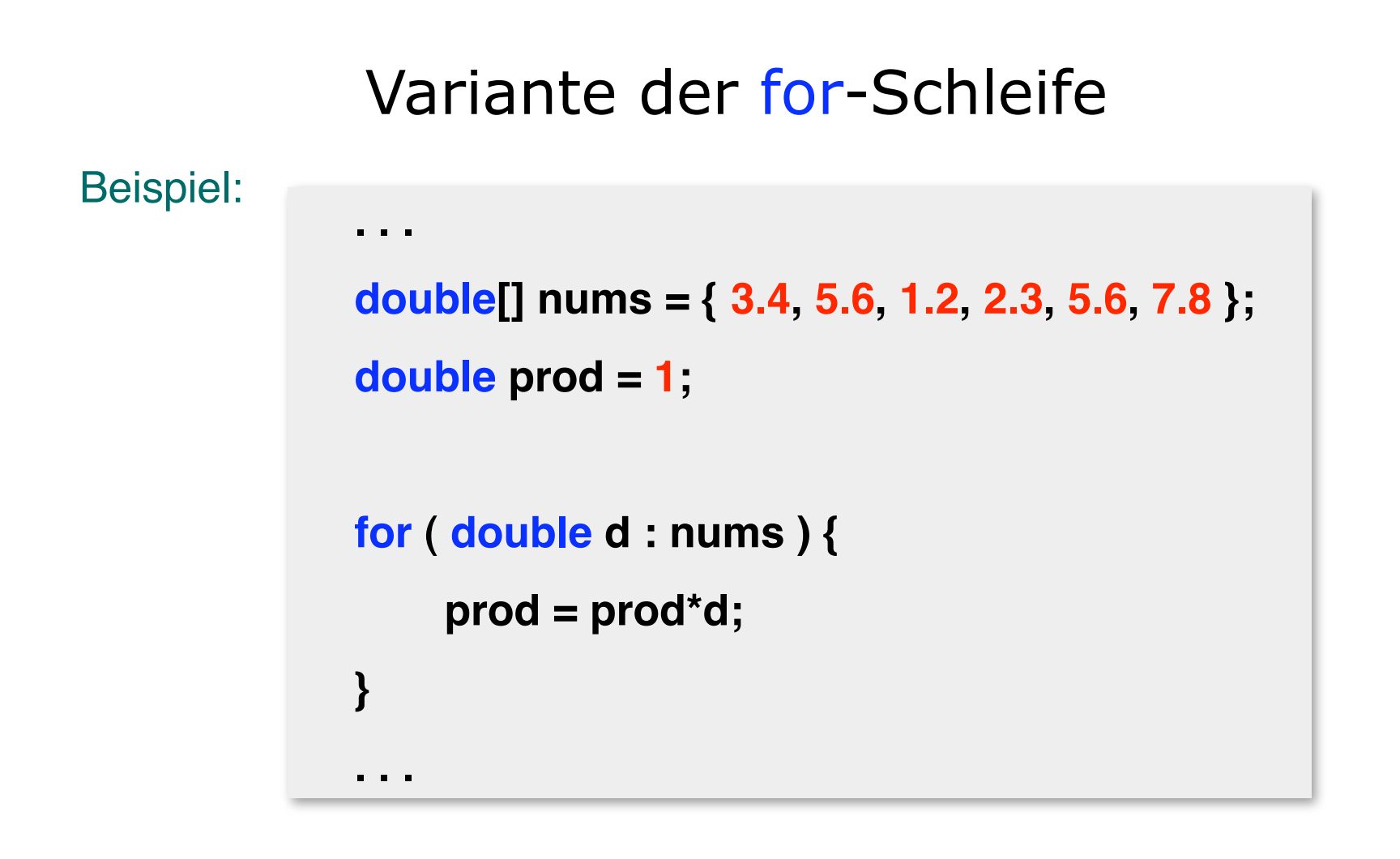

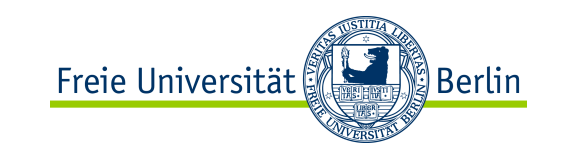

```
public class ForSchleifen {
```

```
int size = 20;
     Random rand = new Random();
      Time[][] walkSpace; 
    ...
   public void initWalkSpace(){
     walkSpace = new Time[size][size];
    for(int i=0; i<walkSpace.length; i++){
          for(int j=0; j<walkSpace.length; j++){
               walkSpace[i][j] = new Time(rand.nextInt(23),rand.nextInt(59),rand.nextInt(59));
           }
      }
   }
   public void print(){
       for (Time[] line : walkSpace){
           for ( Time time : line){
                time.print();
 }
       }
   } ...
```
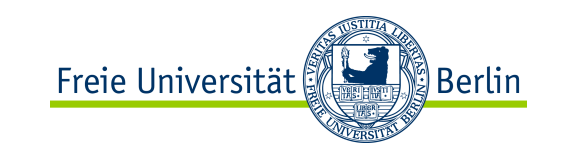

# Aufzählungsdatentyp

Aufzählungsdatentypen erlauben es uns, Variablen zu definieren, denen nur eine bestimmte Anzahl von konstanten Namen zugewiesen werden kann.

Der Aufzählungsdatentyp in Java ist viel mächtiger als in allen anderen Programmiersprachen.

Vorteile: Statische Typüberprüfung ist möglich (Compiler) Die Programme sind viel lesbarer Typ-spezifische Operationen sind definierbar Der Implementierungsaufwand ist sehr gering

Kleiner Datentyp, der innerhalb einer Klasse definiert wird. Dadurch Vermeidung zu vieler kleiner Klassendefinitionen.

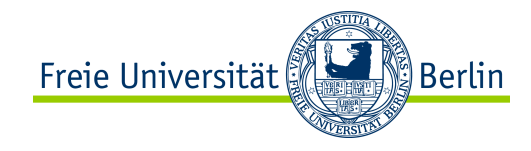

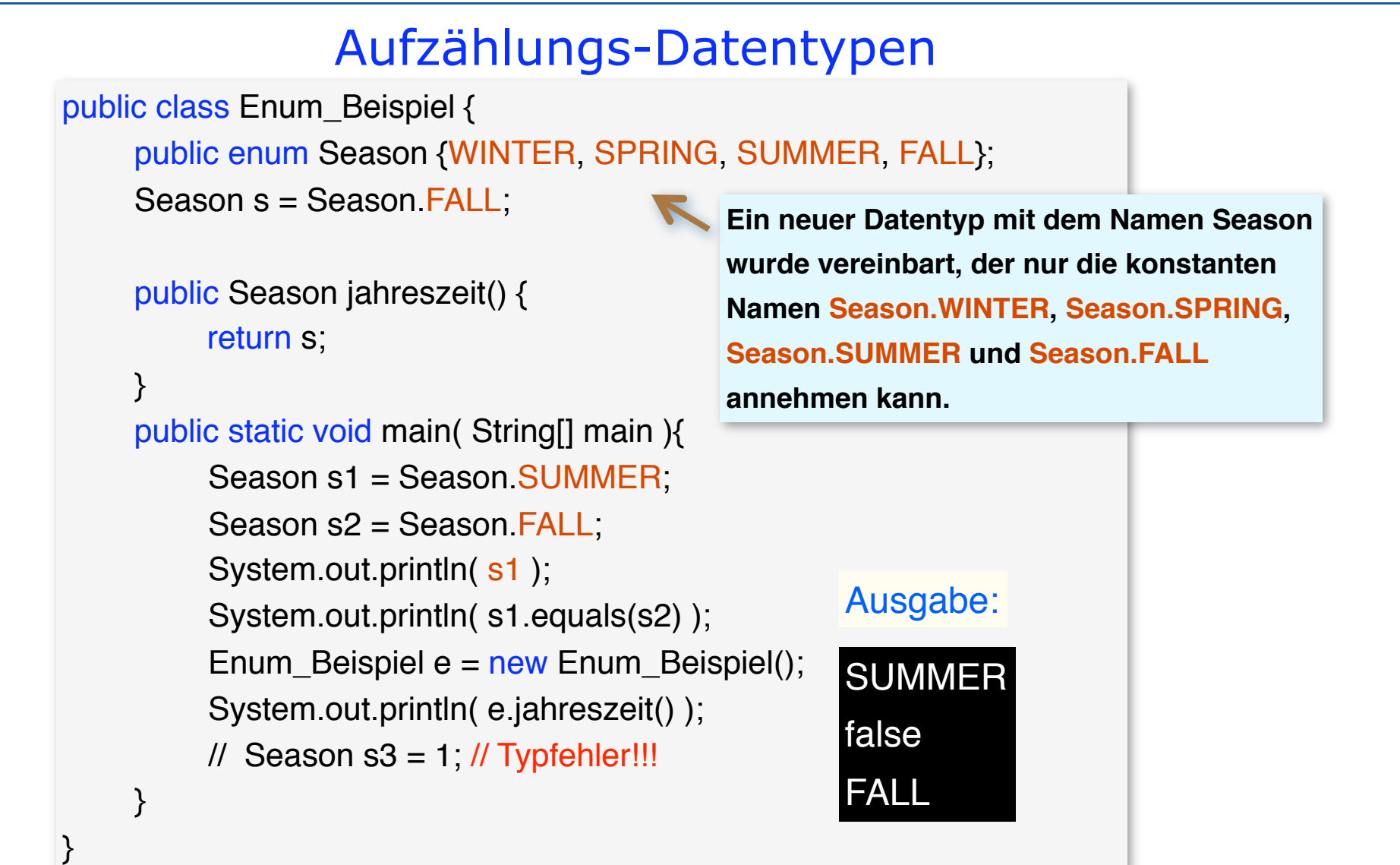

![](_page_5_Picture_0.jpeg)

```
Beispiele: public class Enum_Beispiele {
                 public enum Colors{ RED, YELLOW, GREEN};
                 public enum Direction { SOUTH, NORTH, EAST, WEST };
                 public enum Geldschein { 
                                  FUENF ( 5 ),
                                 ZEHN ( 10 ),
                                 ZWANZIG ( 20 ),
                                 FUENFZIG ( 50 ),
                                 HUNDERT ( 100 );
                                  private Geldschein(int w){
                                     wert = w; } 
                                   final int getWert(){
                                       return wert;
             }
                                  private final int wert;
                 };
            }
```
![](_page_6_Picture_0.jpeg)

```
// Der Läufer bewegt sich, wenn Platz vorhanden ist.
    public void next_step() {
           if ( has space() ) \{int d = (int)(Math.random() * 100) %4;switch( Direction.values()[d] ) {
                    	 	 case NORTH: if ( y>0 && (ws[x][y-1]==0) )
                                      ws[x][-y] = stepNumber++; break;	 	 case EAST: if ( x<(ws.length-1) && (ws[x+1][y]==0) )
                                      ws[++x][y] = stepNumber++; break;	 	 case SOUTH: if ( y<(ws.length-1) && (ws[x][y+1]==0) )
                                      ws[x][++y] = stepNumber++; break;	 	 case WEST: if ( x>0 && (ws[x-1][y]==0) )
                                      ws[--x][y] = stepNumber++; break;	 	 }
	 	 }
   }// end of next_walk
```
ALP II: Margarita Esponda, 14. Vorlesung, 06.6.2012 73

![](_page_7_Picture_0.jpeg)

![](_page_7_Figure_1.jpeg)

ALP II: Margarita Esponda, 14. Vorlesung, 06.6.2012 M. Esponda-Argüero M. Esponda-Argüero

![](_page_8_Figure_0.jpeg)

![](_page_9_Picture_0.jpeg)

## Variablen in Java

![](_page_9_Picture_62.jpeg)

ALP II: Margarita Esponda, 14. Vorlesung, 06.6.2012 M. Esponda-Argüero

![](_page_10_Picture_0.jpeg)

## Klassenvariablen

Klassenvariablen haben den Deklarationsspezifizierer static

### static Variablen sind klassenbezogen

..d.h. speichern Eigenschaften, die für eine ganze Klasse gültig sind, und von denen nur ein Exemplar für alle Objekte der Klasse existiert; ihre Lebensdauer erstreckt sich über das ganze Programm.

### final sind nicht modifizierbar

![](_page_11_Figure_0.jpeg)

![](_page_12_Picture_0.jpeg)

# Was ist Kapselung ?

 Kapselung ist die Einschränkung des Zugriffs auf die Instanzvariablen eines Objektes durch Objekte anderer Klassen. Man spricht von einer **Kapselung** des Objektzustands*.*

![](_page_12_Figure_3.jpeg)

 **Kapselung** schützt so den Objektzustand vor "unsachgemäßer" Änderung und unterstützt **Datenabstraktion**.

Kapselung erfolgt durch die Zugriffsmodifizierer (public, private, protected und package)

![](_page_13_Picture_0.jpeg)

## Sichtbarkeit von Java-Variablen

![](_page_13_Picture_47.jpeg)

![](_page_14_Picture_0.jpeg)

### Zugriffsangabe oder Sichtbarkeit von Variablen

Klasse

![](_page_14_Figure_3.jpeg)

Nur das Objekt selbst kann den Inhalt einer privaten Variablen mittels seiner Methoden modifizieren.

#### Paket- oder Verzeichnis-x

![](_page_14_Figure_6.jpeg)

Alle Objekte innerhalb eines Verzeichnisses haben direkten Zugriff auf eine package-Variable.

ALP II: Margarita Esponda, 14. Vorlesung, 06.6.2012 M. Esponda-Argüero M. Esponda-Argüero

![](_page_15_Picture_0.jpeg)

### Zugriffsangabe oder Sichtbarkeit von Variablen

Paket oder Verzeichnis

![](_page_15_Figure_3.jpeg)

![](_page_16_Picture_0.jpeg)

#### Zugriffsangabe oder Sichtbarkeit von Variablen

![](_page_16_Figure_2.jpeg)

![](_page_17_Picture_0.jpeg)

Beispiel:

```
Definition der setTime-Methode
```

```
. . . 
public void setTime( int h, int m, int s ) {
     if ( (s>59) || (s<0) || (m>59) || (m<0) || (h>23) || (h<0) ){ 
          System.out.println("Falsche Zeitangabe:"+h+":"+m+":"+s); 
     } else { 
        hours = h; minutes = m; seconds = s;
     }
 }
 . . .
```
![](_page_18_Figure_0.jpeg)

#### Beispiel:

![](_page_19_Figure_1.jpeg)

![](_page_20_Picture_0.jpeg)

## Objekterzeugung

Objekte werden durch den Aufruf von Konstruktoren erzeugt. Ein Konstruktor wird mit Hilfe der **new**-Operatoren aufgerufen.

#### **Kreis k1 = new Kreis();**

Eine Klassendefinition kann mehrere Konstruktoren haben mit verschiedenen Initialisierungen der Objekteigenschaften.

Wenn in einer Klasse keine Konstruktoren definiert worden sind, werden die Eigenschaften von Objekten mit Defaultwerten initialisiert.

![](_page_21_Figure_0.jpeg)

![](_page_22_Picture_0.jpeg)

![](_page_22_Figure_1.jpeg)

![](_page_23_Figure_0.jpeg)

![](_page_24_Picture_0.jpeg)

## Klassenvariablen

Variablen haben den Deklarationsspezifizierer static

static Variablen sind klassenbezogen

..d.h. speichern Eigenschaften, die für eine ganze Klasse gültig sind, und von denen nur ein Exemplar für alle Objekte der Klasse existiert; ihre Lebensdauer erstreckt sich über das ganze Programm.

#### final-Variablen

der Wert darf nur einmal zugewiesen werden

![](_page_25_Picture_0.jpeg)

![](_page_25_Figure_1.jpeg)

![](_page_26_Picture_0.jpeg)

# this

Das Schlüsselwort **this** bezeichnet immer eine Referenz auf das aktuelle Objekt selbst.

**this** kann in Methoden und in Konstruktoren verwendet werden, um durch Argumentnamen "verschattete" Variablennamen zu erreichen:

ALP II: Margarita Esponda, 14. Vorlesung, 06.6.2012 M. Esponda-Argüero M. Esponda-Argüero

![](_page_27_Picture_0.jpeg)

# Klassenmethoden

**Methoden** enthalten den ablauffähigen Programmcode. Es gibt keine **Methoden** außerhalb von Klassen. **Methoden** dürfen nicht geschachtelt werden.

#### Beispiel:

![](_page_27_Figure_4.jpeg)

ALP II: Margarita Esponda, 14. Vorlesung, 06.6.2012 and the state of the state of the state of the Sponda-Argüero 94

![](_page_28_Picture_0.jpeg)

## Klassenmethoden

Klassenmethoden werden als **static** deklariert und über den Klassennamen aufgerufen:

![](_page_28_Figure_3.jpeg)

![](_page_29_Picture_0.jpeg)

![](_page_29_Figure_1.jpeg)

![](_page_29_Figure_2.jpeg)

ALP II: Margarita Esponda, 14. Vorlesung, 06.6.2012 **M. Esponda-Argüero** 96

![](_page_30_Picture_0.jpeg)

#### Weitere vordefinierte Operationen, die mit Referenz-Variablen erlaubt sind

(Typ)\_Operator

```
Object objekt = null; 
Button button = (Button) objekt;
```
Der ( **.** ) Operator

Mit dem ( **.** )-Operator hat man Zugriff auf die Eigenschaften und Methoden eines Objekts.

**Punkt p1 = new Punkt ( 10, 35 );**

```
int x_koord = p1.x ;
```
ALP II: Margarita Esponda, 14. Vorlesung, 06.6.2012 M. Esponda-Argüero M. Esponda-Argüero

![](_page_31_Picture_0.jpeg)

# null

Das Schlüsselwort **null** bezeichnet immer ungültige, d.h. nicht initialisierte Referenzen.

**null** kann überall da verwendet werden, wo eine Referenz erwartet wird. Zugriff auf eine Referenz, die gleich null ist, erzeugt einen Laufzeitfehler.

( NullPointerException )

![](_page_31_Figure_5.jpeg)

ALP II: Margarita Esponda, 14. Vorlesung, 06.6.2012 M. Esponda-Argüero M. Esponda-Argüero

![](_page_32_Picture_0.jpeg)

![](_page_32_Picture_70.jpeg)

ALP II: Margarita Esponda, 14. Vorlesung, 06.6.2012 M. Esponda-Argüero

# Java-Operatoren

![](_page_33_Picture_130.jpeg)

![](_page_34_Picture_0.jpeg)

# OOP: Das Grundmodell

- Objekte haben einen lokalen Zustand
- Objekte empfangen und bearbeiten Nachrichten Ein Objekt kann
	- seinen Zustand ändern,
	- Nachrichten an andere Objekte verschicken,
	- neue Objekte erzeugen oder existierende Objekte löschen.
- Objekte sind grundsätzlich selbständige Ausführungseinheiten, die unabhängig voneinander und parallel arbeiten können.

ALP II: Margarita Esponda, 14. Vorlesung, 06.6.2012 M. Esponda-Argüero M. Esponda-Argüero

![](_page_35_Picture_0.jpeg)

# Klassenmethoden

Klassenmethoden haben keinen Zugriff auf Instanzvariablen.

Klassenmethoden dürfen nur andere Klassenvariablen oder lokale Variablen verwenden.

**Innerhalb einer als static deklarierten Methode (Klassenmethode) dürfen nur andere statische Methoden aufgerufen werden.** 

ALP II: Margarita Esponda, 14. Vorlesung, 06.6.2012 M. Esponda-Argüero M. Esponda-Argüero

![](_page_36_Picture_0.jpeg)

## Weitere Konventionen

Variablennamen beginnen mit Kleinbuchstaben

**myName**

Klassennamen

beginnen mit Großbuchstaben

#### **Rectangle**

Konstante Klassenvariablen nur Großbuchstaben

#### **BLAU**

Methoden

beginnen mit Kleinbuchstaben

**setColor ( BLAU )**

ALP II: Margarita Esponda, 14. Vorlesung, 06.6.2012 M. Esponda-Argüero M. Esponda-Argüero

![](_page_37_Figure_0.jpeg)

![](_page_38_Picture_0.jpeg)

#### Instanzvariablen

Die Klasse Kreis vereinbart drei *Instanzvariablen* mit jeweils einem *Typ*, einem *Namen* und einem *Wert*.

```
 ...
  Kreis k = new Kreis();
 k. x = 0;k. y = 0; ...
```
Zugriff nach dem Muster <Referenz> .<Feldname>

Instanzvariablen werden beim Erzeugen des Objekts entweder mit dem im Konstruktor angegebenen Wert initialisiert oder mit einem Standardwert:

ALP II: Margarita Esponda, 14. Vorlesung, 06.6.2012 M. Esponda-Argüero M. Esponda-Argüero

![](_page_39_Picture_0.jpeg)

# Konstruktoren

Ein guter OOP-Stil bedeutet, geeignete *Konstruktoren* zu definieren, die Objekte initialisieren und evtl. initiale Berechnungen durchführen.

```
public class Beverage {
   String name;
   int price, 
   int stock;
                  // Konstruktor
   Beverage( String name, int price, int stock ) {
     this.name = name;
     this.price = price;
     this.stock = stock;
 }
 . . .
}
```
ALP II: Margarita Esponda, 14. Vorlesung, 06.6.2012

![](_page_40_Picture_0.jpeg)

Ist kein Konstruktor definiert, wird ein impliziter Konstruktor ohne Argumente angenommen.

![](_page_40_Figure_2.jpeg)

 Sobald ein expliziter Konstruktor definiert ist, fällt der implizite Konstruktor weg!

![](_page_41_Picture_0.jpeg)

## Konstruktoren

"gute Regel" bei mehreren Konstruktoren:

 Schreibe *genau einen* Konstruktor, der alle Initialisierungen vornimmt und rufe ihn aus den anderen mit geeigneten Parametern auf. Dies vermindert die Zahl potentieller Fehler.

```
public class Kreis {
  double x, y, radio;
  public Kreis ( double x, double y, double radio ) {
       this.x = x; this.y = y; this.radio = radio;
 }
  public Kreis ( double r ) { this ( 0.0, 0.0, r ); }
  public Kreis ( Kreis c ) { this ( c.x, c.y, c.radio ); }
  public Kreis () { this ( 1.0 ); }
}
```
![](_page_42_Picture_0.jpeg)

# Objekterzeugung

```
 Kreis first_circle = new Kreis ( 0.0, 0.0, 1.0 );
 Kreis second_circle = new Kreis ( first_circle );
 Kreis four_circle = new Kreis ( 5.0 );
 Kreis third_circle = new Kreis ( );
```
ALP II: Margarita Esponda, 14. Vorlesung, 06.6.2012

 **. . .**

 **. . .**

![](_page_43_Picture_0.jpeg)

# Instanzmethoden

Instanzmethoden definieren das Verhalten von Objekten. Sie werden innerhalb einer Klassendefinition angelegt und haben Zugriff auf alle Variablen des Objekts.

Sie haben immer den impliziten Parameter **this**

```
public class Person {
   private String name = "";
 ...
   String getName() { 
        return this.name; 
 }
   void setName( String name ) {
         this.name = name;
 }
}
```
ALP II: Margarita Esponda, 14. Vorlesung, 06.6.2012

![](_page_44_Figure_0.jpeg)

![](_page_45_Picture_0.jpeg)

# Packages

Java bietet die Möglichkeit, miteinander in Beziehung stehende Klassen zu Paketen (packages) zusammenzufassen. Die Zugehörigkeit zu einem Paket wird über die **package**-Direktive deklariert.

Einzelne oder alle Klassen eines anderen Pakets werden mit der **import**-Direktive "sichtbar" gemacht.

![](_page_46_Figure_0.jpeg)

![](_page_47_Picture_0.jpeg)

### Packages und Klassennamen

Wird kein Package bestimmt, so gehört die Klasse automatisch ins globale, unbenannte Package.

Der vollständig qualifizierte Name einer Klasse wird aus dem Klassennamen und allen umschließenden Package-Namen gebildet,

```
z.B. . . . .
             java.awt.Button button;
 . . .
  Wenn eine entsprechende import-Anweisung vorhanden 
  ist 
                          import java.awt.*;
                            . . .
```
schreibe ich nur  $\rightarrow$  Button button;

![](_page_48_Figure_0.jpeg)

![](_page_49_Picture_0.jpeg)

# Zugriffskontrolle auf Methoden

Der Zugriff auf Methoden kann genau so wie im Variablen durch *Modifizierer* gesteuert werden:

- − **public**: überall zugänglich.
- − **private**: nur innerhalb der eigenen Klasse zugänglich.
- − **protected**: in anderen Klassen des selben Packages und in Unterklassen zugänglich.
- − **kein Modifizierer**: sind nur für Code im selben *Paket* (package) zugänglich.